**УТВЕРЖДАЮ** 

Генеральный директор ЗА**О** «ЭМИС» К.В. Александровский  $15.12.2015$  r.

**УТВЕРЖДАЮ** Генеральный директор **EXAMPLE AND STARK** А.В. Федоров 2015 г. центр<br>чергоресурсов"

# СЧЕТЧИКИ ЭЛЕКТРИЧЕСКОЙ ЭНЕРГИИ «ЭМИС-ЭЛЕКТРА 975»

Методика поверки ЭЭ-975.000.000.00 МП

 $1.5.63527 - 16$ 

Разработал: руководитель группы **3AO** «ЭМИС» /Дайнеко Н.Е./

Проверил: руководитель инженерного отдела 3AO «ЭМИС» / Костарев Е.В./

Проверил: главный метролог ЗАО «ЭМИС» <u>IMM</u> /Фокин В.С./

> Челябинск 2015

Настоящая методика поверки распространяется на счётчики электрической энергии трёхфазные непосредственного и трансформаторного включения «ЭМИС-ЭЛЕКТРА 975» (в дальнейшем - счётчики) класса точности 1 по активной энергии (исполнение «М») и классов точности 1, 0.5S, 0.2S по активной энергии и 2, 1, 0,5 по реактивной энергии (исполнение «Э») и устанавливает методику их обязательной первичной и периодической поверок.

Счётчики выпускаются по ТУ 4228-063-14145564-2015 в соответствии с требованиями FOCT 31818.11-2012, FOCT 31819.11-2012, FOCT 31819.21-2012, FOCT 31819.22-2012, ГОСТ 31819.23-2012.

Интервал между поверками 16 лет.

### 1 Операции поверки

1.1 При проведении поверки должны быть выполнены операции, указанные в таблице 1.

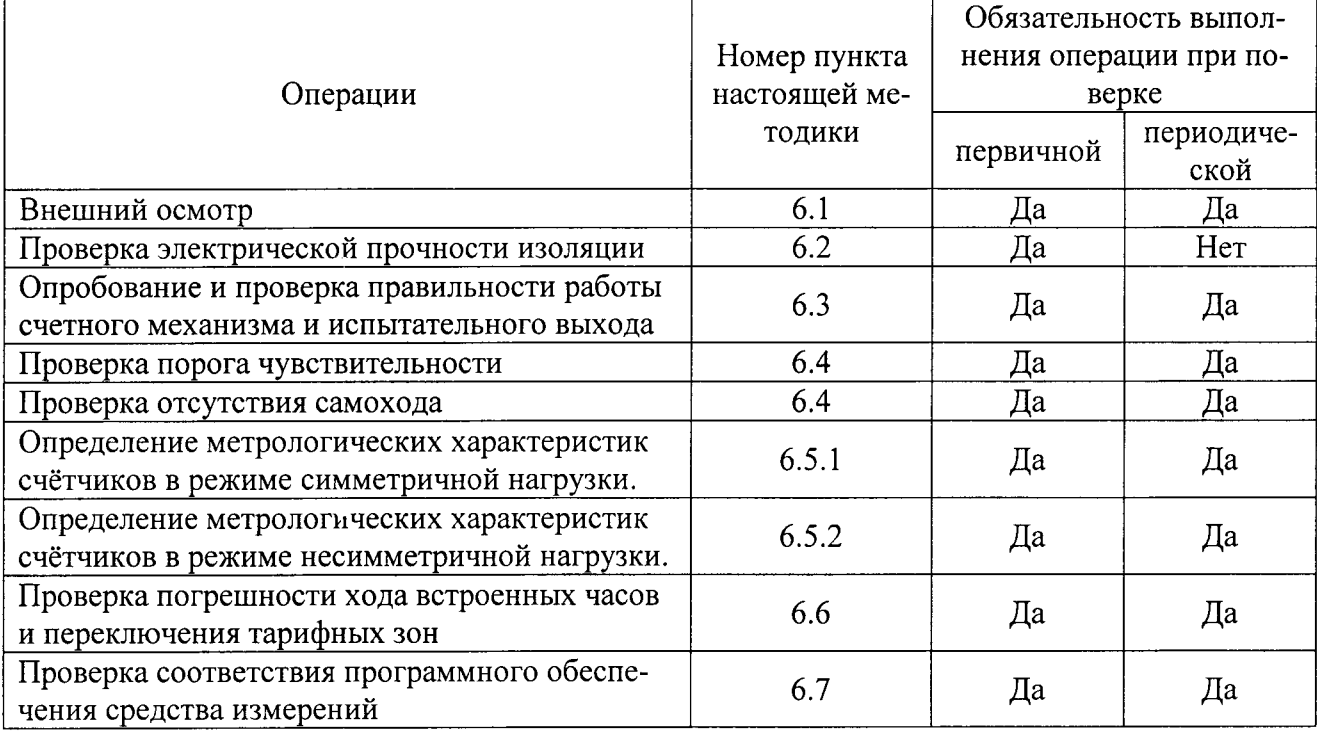

Таблица 1 - Операции поверки.

1.2 При получени потрицательного результата в процессе выполнения любой из операций поверки счётчик бракуют и его поверку прекращают.

1.3 После устранения недостатков, вызвавших отрицательный результат, счётчик вновь представляют на поверку.

## 2 Средства поверки

2.1 При проведении поверки должны быть применены средства, указанные в таблице 2.

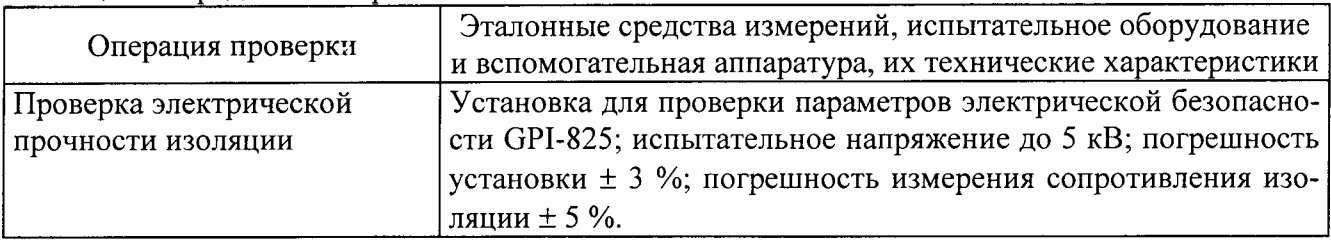

Таблица 2 - Средства поверки.

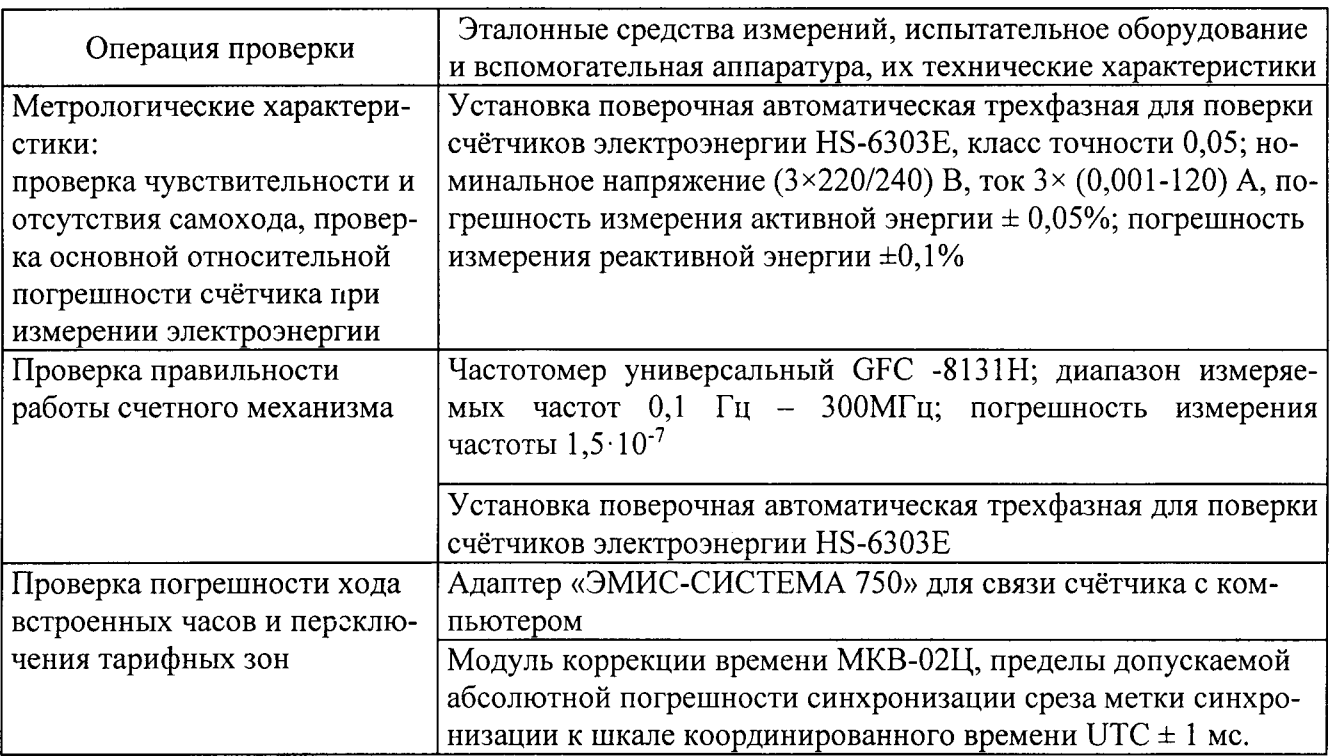

2.1.1 Допускается использование других средств поверки, обеспечивающих допустимые погрешности измерений (должен соблюдаться запас по точности 1:3 между пределами допускаемой относительной погрешности эталона и счетчика) и требуемые режимы поверки.

2.2 Все средства измерений (эталоны единиц величин) должны быть поверены (аттестованы) в установленном порядке и иметь действующие свидетельства о поверке или знак поверки.

## 3 Требования к квалификации поверителей

3.1 К поверке счётчиков допускаются лица, прошедшие аттестацию в качестве поверителей в установленном порядке.

## 4 Требования безопасности

4.1 В целях обеспечения безопасности при проведении поверки соблюдать требования ГОСТ 8.584-2004 и «Правил техники безопасности при эксплуатации электроустановок».

4.2 Обслуживающий персонал должен иметь квалификационную группу по электробезопасности не ниже III.

### 5 Условия поверки

5.1 Поверку следует проводить в нормальных условиях применения, приведенных в таблине 3.

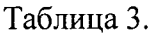

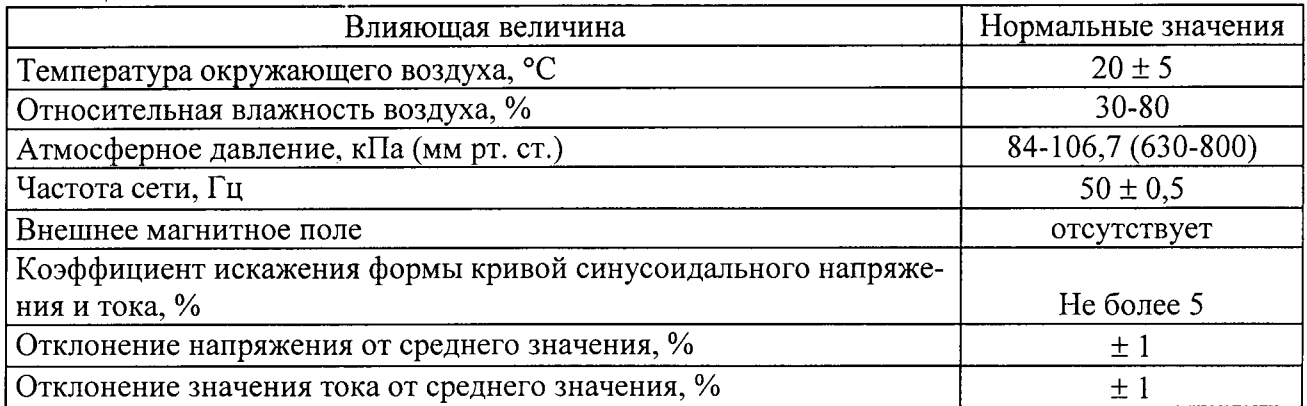

Для контроля условий испытаний использовать: термометр с ценой деления не более 1 °С, гигрометр с диапазоном измерения относительной влажности от 30 до 90%, барометранероид с диапазоном измерения от 80 до 106 кПа.

5.2 Поверку счётчиков, применяемых для измерений только некоторых измерительных каналов или в меньших диапазонах, допускается производить на основании заявления владельца счётчика по тем требованиям методики поверки и в тех диапазонах измерений, которые определяют пригодность счётчика для применения числа величин и применяемых диапазонов измерений. Соответствующая запись должна быть сделана в свидетельстве о поверке счётчика или паспорте счётчика.

### 6 Проведение поверки

6.1 Внешний осмотр.

При внешнем осмотре проверить комплектность (в соответствии с паспортом), маркировку, наличие схемы подключения счётчика, отметки о приёмке отделом технического контроля или о выполнении регламентных работ.

При периодической поверке проконтролировать, чтобы резервный источник питания был заменён на новый, со сроком годности не менее 16 лет.

В маркировке счётчика должны быть отражены:

- товарный знак предприятия изготовителя;
- обозначение типа счётчика:
- изображение Знака утверждения типа;
- изображение Знака соответствия по ГОСТ Р 50460;

- графическое обозначение числа фаз и проводов цепи, для которой счётчик предна-

значен, согласно ГОСТ 25372 - трёхфазная, трёх- или четырёхпроводная;

- номер счётчика по системе нумерации предприятия изготовителя;
- год изготовления;
- номинальное напряжение;
- базовый (номинальный) и максимальный ток;
- номинальная частота;
- класс точности по ГОСТ 8.401;
- знак  $\Box$  для счётчиков в изолирующем корпусе класса защиты II;
- испытательное напряжение изоляции (символ С2 по ГОСТ 23217);
- условное обозначение измеряемой энергии (кВт ·ч, квар ·ч);
- постоянная счётчика;

- обозначение стандарта (надпись «ГОСТ 31818.11-2012, ГОСТ 31819.11-2012, ГОСТ 31819.21-2012, ГОСТ 31819.22-2012, ГОСТ 31819.23-2012»).

На корпусе и крышке клеммной колодки счётчика должны быть места для пломбирования и нанесения знака поверки, все крепящие винты должны быть в наличии, резьба винтов должна быть исправна, а механические элементы хорошо закреплены, не должно быть повреждений и коррозии.

6.2 Проверка электрической прочности изоляции.

Проверку электрической прочности изоляции при воздействии переменного напряжения проводить с помощью установки GPI-825 путем подачи испытательного напряжения 4,0 кВ переменного тока с частотой (50  $\pm$  1) Гц между всеми соединенными между собой зажимами цепей тока и напряжения счётчика и «землей» в течение одной минуты.

6.2.1 «Землей» является проводящая пленка из фольги, охватывающая счётчик и присоединенная к плоской проводящей поверхности, на которую устанавливается цоколь счётчика. Проводящая пленка должна находиться от зажимов и отверстий для проводов на расстоянии не более 20 мм.

6.2.2 Испытательный выход счётчика соединять с «землей».

6.2.3 Счётчик считают выдержавшим испытания, если не произошло пробоя или перекрытия изоляции. Допускается при проведении испытания появление «короны» или шума.

6.3 Опробование и проверку правильности работы счетного механизма и испытательного выхода проводить в следующей последовательности.

6.3.1 Установить счётчик на установку для поверки HS-6303E в соответствии со схемой его подключения и эксплуатационными документами на установку и прогреть при номинальных значениях напряжения, тока и частоты. Время прогрева счётчика должно быть не менее 5 мин.

Зафиксировать наличие импульсов на испытательном выходе (свидетельствует о его работоспособности) и срабатывание счетного механизма.

6.3.2 Правильность работы счетного механизма счётчика проверяют по приращению показаний счетного механизма счётчика и числу включений светодиода включающегося с частотой испытательного выходного устройства (числу импульсов на испытательном выходе) при подаче на счётчик приращения энергии в 0,1 киловатт-час (киловар-час).

Результат проверки считают положительным, если на каждое изменение состояния счетного механизма прочеходит N срабатываний светодиода в соответствии с формулой (1):

> $N = K \times A$  $(1)$

где А - постоянная счётчика, равная:

- 800 имп./кВт·ч - для счётчиков ЭЭ-975-М;

- 6400 имп./кВт·ч (имп./квар·ч) - для счётчиков ЭЭ-975-Э трансформаторного включения;

- 200 имп./кВт·ч (имп./квар·ч) - для счётчиков ЭЭ-975-Э непосредственного включения;  $K=0,1$  к $B_T$  ч (квар ч).

6.3.3 Проверку правильности работы счетного механизма многотарифных счётчиков проводить для каждого из тарифов.

6.4 Проверка порога чувствительности (стартового тока) и отсутствия самохода.

6.4.1 Проверку порога чувствительности проводить на поверочной установке при номинальном фазном напряжении 230 В, коэффициенте мощности равном единице и токе запуска:

- для классов 0,2S и 0,5S по активной энергии и 0,5 по реактивной энергии: 0,005 А при трансформаторном включении.

- для класса 1 по активной энергии:  $0,04$  А - при непосредственном включении,  $0,01$  А при трансформаторном включении.

- для класса 1 по реактивной энергии: 0,04 А – при непосредственном включении, 0,01 А – при трансформаторном включении.

- для класса 2 по реактивной энергии:  $0,05$  А – при непосредственном включении,  $0,015$  А - при трансформаторном включении

На испытательном выходе счётчика с помощью частотомера или на индикаторе функционирования регистрируются импульсы. Время наблюдения, определяется формулой (2):

> $T = 120000 / A \times W$  (минут)  $(2)$

А-постоянная счётчика, имп./кВт·ч (имп./квар·ч). где

W - величина активной/реактивной нагрузки при заданном стартовом токе, Вт.

Счётчик считают выдержавшим проверку при заданном стартовом токе, если за время испытания регистрируется хотя бы один импульс с поверочного выхода или светового индикатора.

6.4.2 При проверке на поверочной установке отсутствия самохода к цепи напряжения счётчика приложить фазное напряжение 265 В. При этом ток в токовой цепи должен отсутствовать.

На испытательном выходе счётчика с помощью частотомера или на индикаторе функционирования регистрируются импульсы. Время наблюдения отсутствия самохода определять Т, определяется по формулам (3) и (4).

Для счётчиков класса точности 0,2 S и 1 по активной энергии:

 $600 \cdot 10^{6}$  $T = \frac{600.10^{3}}{k \cdot m \cdot U_{\text{HOM}} I_{\text{MAKC}}}, \text{MH}$  $(3)$ 

Для счётчиков класса точности 0,5S по активной энергии, 1 и 2 по реактивной энергии:

 $T = \frac{480 \cdot 10^6}{k \cdot m \cdot U_{\text{HOM}} \cdot I_{\text{MARC}}},$  мин

к-постоянная счётчика, имп./кВт·ч (имп./квар·ч); где

m - число измерительных элементов, равное 3;

U<sub>HOM</sub> - номинальное фазное напряжение 230 В;

I<sub>макс</sub> - максимальный ток равный 7,5 A для счётчиков трансформаторного включения, 100 А - для счётчиков непосредственного включения.

Счётчик считают выдержавшим проверку, если за время испытания регистрируется не более одного импульса.

6.5 Определение метрологических характеристик счётчиков.

При групповой поверке счётчиков должны быть приняты меры по введению в поверочную установку гальванической развязки между цепями напряжения, подключаемых индивидуально к каждому счётчику (введение развязывающих измерительных трансформаторов напряжения).

6.5.1 Определение метрологических характеристик при симметричной нагрузке.

6.5.1.1 Определение метрологических характеристик при симметричной нагрузке проводить методом измере :: : я отношения частоты эталонного ваттметра к частоте импульсов на испытательном выходе поверяемого счётчика техническими средствами, входящими в состав установки поверки счётчиков.

6.5.1.2 Измерения проводить при фазном напряжении 230 В и номинальной частоте 50 Гц. Значение тока в контролируемых точках рабочего диапазона задавать по таблице 6.2.1 и 6.2.2 настоящей методики.

6.1.5.3 Основную относительную погрешность определять по показаниям вычислителя погрешности установки HS-6303E.

6.5.1.4 Результаты поверки считаются положительными, если полученные значения основной относительной погрешности счётчика при всех токах нагрузки не превышают значений пределов, приведенных в таблицах 4 и 5.

Таблица 4 - Пределы допускаемой основной погрешности при симметричной нагрузке.

Счетчики классов точности 1 по активной и реактивной энергии. и счетчики класса точности 2 по реактивной энергии.

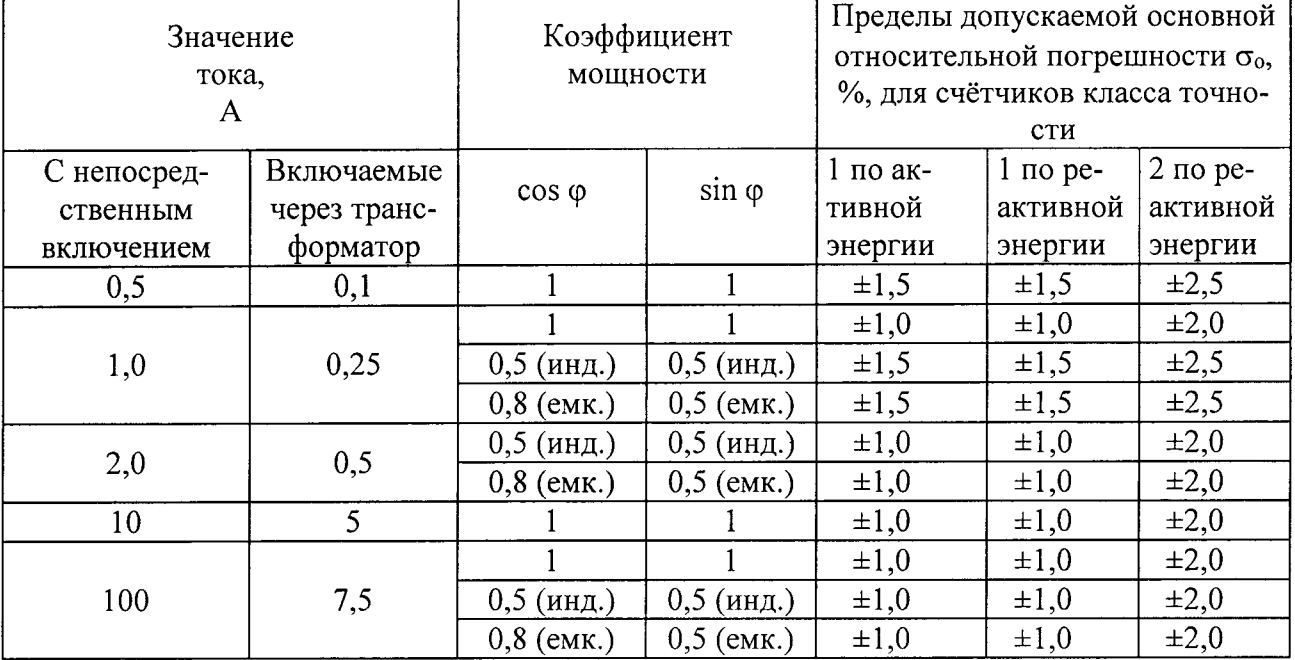

 $(4)$ 

Таблица 5 - Пределы допускаемой основной погрешности при симметричной нагрузке. Счетчики классов точности 0,2 S и 0,5 S по активной и счетчики класса точности 0,5 по реактивной энергии.

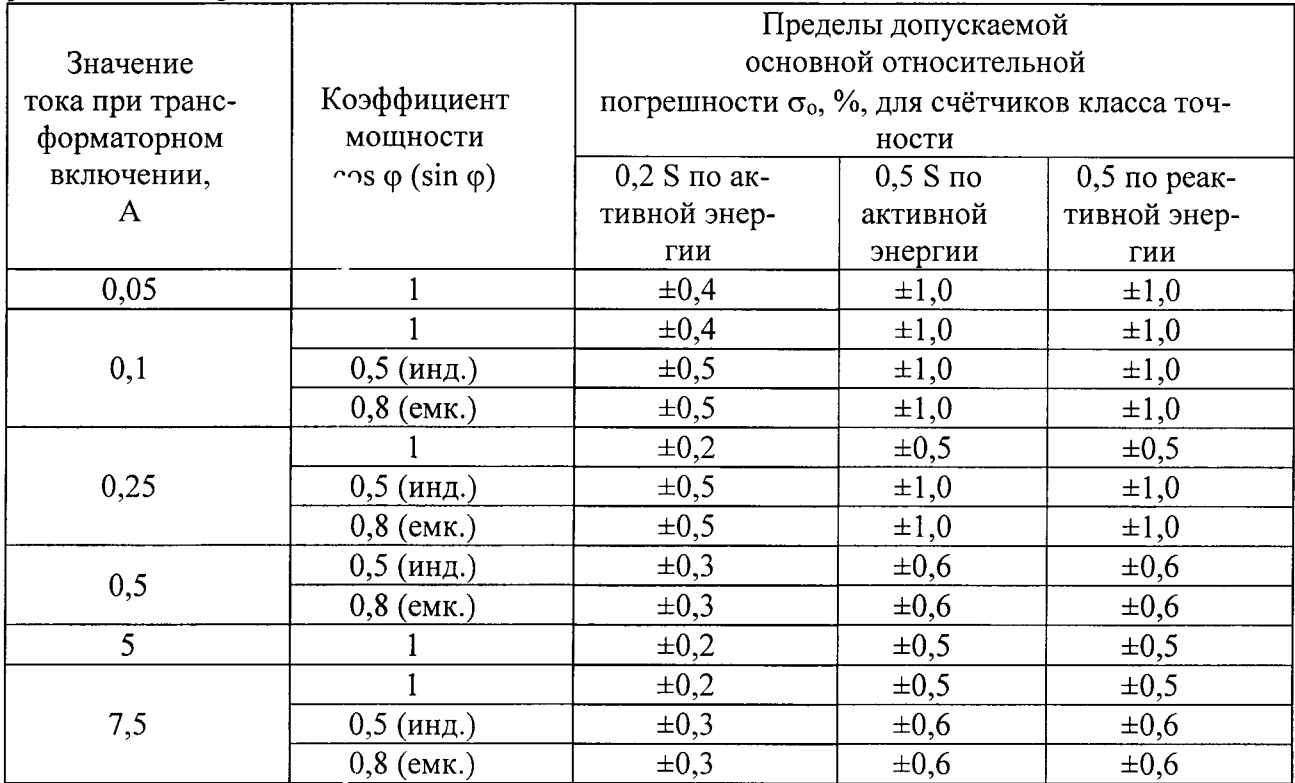

6.5.2 Определение метрологических характеристик счётчиков в режиме несимметричной нагрузки.

6.5.2.1 Проверку основной относительной погрешности счётчика в режиме несимметричной нагрузки производить последовательно в соответствии с таблицами 6 и 7.

Таблица 6 - Пределы допускаемой основной относительной погрешности при однофазной нагрузке и симметрии многофазных напряжений номинальной частоты, приложенных к цепям напряжения.

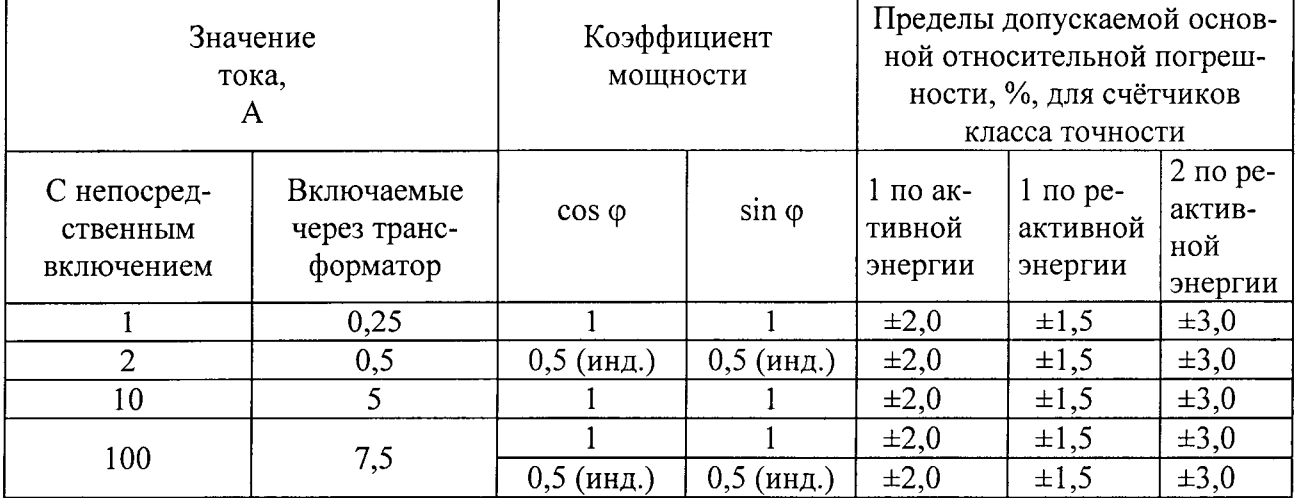

Счетчики классов точности 1 по активной и реактивной энергии.

Таблица 7 - Пределы допускаемой основной относительной погрешности при однофазной нагрузке и симметрии многофазных напряжений номинальной частоты, приложенных к цепям напряжения.

Счетчики классов точности 0.2 S и 0.5 S по активной и счетчики класса точности 0.5 по реактивной энергии.

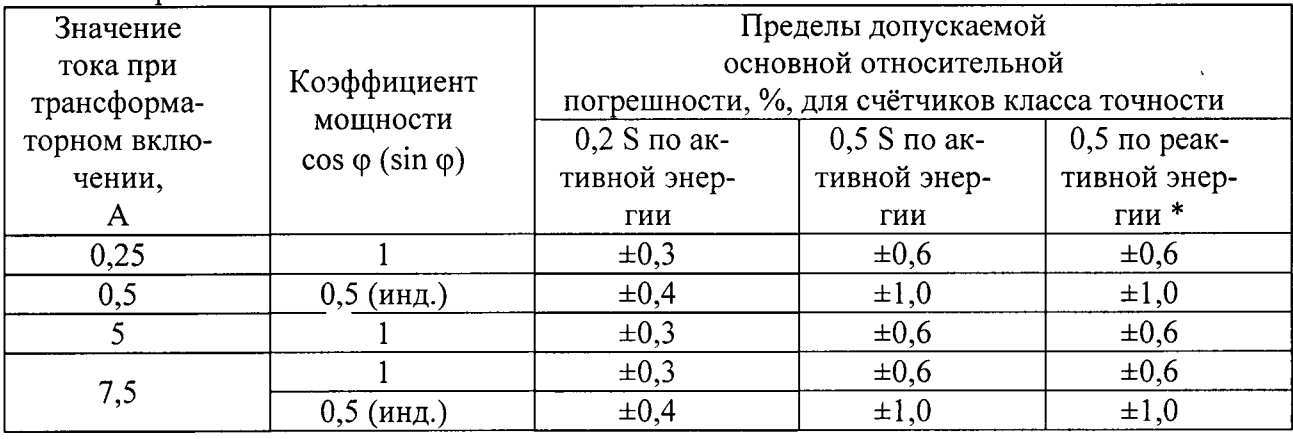

Примечание \* - класс точности 0,5 по реактивной энергии определяется исходя из номенклатуры метрологических характеристик, указанных в ГОСТ 31819.23-2012. В виду отсутствия в указанном стандарте класса точности 0,5, пределы погрешностей при измерении реактивной энергии для данного типа счётчиков не превышают значений аналогичных погрешностей для счётчиков класса точности 0,5S по ГОСТ 31819.22-2012.

Примечание - при испытании на соответствие требованиям таблиц 6 и 7 испытательный ток должен подаваться в цепь тока каждого измерительного элемента поочерёдно.

6.5.2.2 Результаты поверки считаются положительными, если полученные значения основной относительной погрешности счётчика при всех токах нагрузки не превышают значений пределов, приведенных в таблицах 6 и 7.

6.6 Проверка погрешности хода встроенных часов и переключения тарифных зон.

6.6.1 Проверку проводят для счётчиков исполнения «Э».

Проверку погрешности хода встроенных часов и переключения тарифных зон проводить следующим образом:

а) установить счётчик на стенд измерений, подать номинальное фазное напряжение 230 В частотой 50 Гц, ток в токовой цепи должен отсутствовать;

б) подключить счётчик к компьютеру с помощью адаптера «ЭМИС-СИСТЕМА 750» в соответствии с рисунком 6.1 и запустить ПО «EMIS Meter Reading System», выбрав в появившемся окне программы тип счётчика «ЭМИС-ЭЛЕКТРА 975 Трехфазный счётчик»;

в) добавить в программу профиль испытуемого счётчика, указав его заводской номер в качестве адреса соединения или выбрать уже существующий при повторном подключении, указать номер СОМ-порта компьютера и выбрать скорость передачи данных - 2400 бод;

г) подключить модуль коррекции времени МКВ-02Ц к компьютеру и в соответствии с эксплуатационной документацией произвести коррекцию системного времени компьютера.

д) в программе «EMIS Meter Reading System» открыть вкладку «Задание параметров», выбрать параметр «Время (системы)» и нажать кнопку «Установить». Таким образом, в счётчике будет установлено текущее время компьютера;

е) счётчик под номинальным напряжением оставить на стенде на четверо суток, отключив дополнительные устройства;

ж) по истечении четырех суток повторно выполнить пп.  $6$ ) - д), затем открыть вкладку «Чтение данных». В параметре «Журнал событий» - «Записи калибровки времени» выбрать «Последняя запись калибровки» и нажать кнопку «Чтение», в окне программы появится информация о дате и времени последней калибровки времени;

з) вычислить абсолютную погрешность хода внутренних часов  $\Delta T$  по формуле (5).  $\overline{a}$  $(5)$ 

$$
\Delta T = T_2 - T_1, c
$$

Т<sub>1</sub> - время счётчика до калибровки, где

Т<sub>2</sub> - время счётчика после калибровки.

Испытания считать положительными, если значение  $\Delta T$  не превышает  $\pm 2$  с.

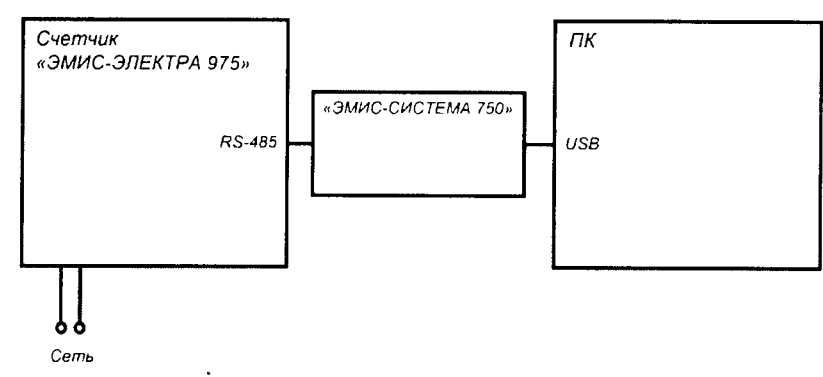

Рисунок 6.1 – Схема подключения счётчика к компьютеру

6.7 Проверка соответствия программного обеспечения средства измерений

6.7.1 Проверку соответствия программного обеспечения (ПО) проводят для встроенного в счётчике ПО, а также для внешнего ПО «EMIS Meter Reading System», используемого для опроса и настройки параметров счётчика.

6.7.2 Проверку соответствия встроенного ПО производят путем сравнения идентификационных данных, указанных в эксплуатационной документации (Руководство по эксплуатации 975.000.000.00.РЭ п. 2.1.10) с идентификационными данными в таблице 8.

6.7.3 Для проверки соответствия внешнего ПО «EMIS Meter Reading System» необходимо выполнить следующие действия:

а) открыть на компьютере папку с установленной программой «EMIS Meter Reading System», найти файл «emis 1.exe» и, нажав правую кнопку мыши, выбрать в списке раздел «Свойства», в появившемся окне открыть вкладку «Подробно»;

б) сравнить данные в открывшихся строках «Название продукта» и «Версия файла» с данными, указанными в таблице 8;

в) вычислить цифровой идентификатор с помощью алгоритма CRC32 и сравнить с данными указанными в табляце 8.

Результаты проверки считаются положительными, если идентификационные данные для встроенного и внешнего ПО соответствуют указанным в таблице 8.

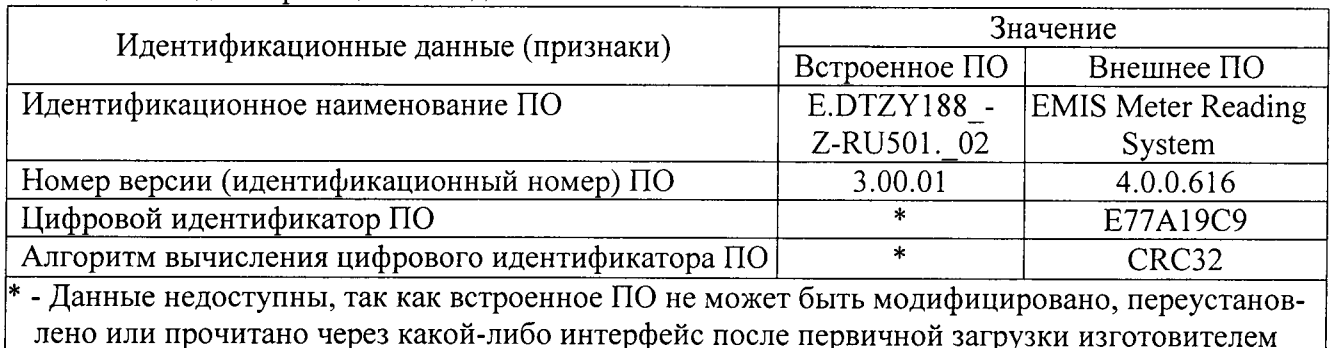

Таблица 8 - Идентификационные данные ПО

#### 7 Оформление результатов поверки

7.1 Результаты поверки внести в протокол, рекомендуемая форма которого приведена в ГОСТ 8.584-2004 (приложение Б).

7.2 Положительные результаты первичной поверки оформить записью в паспорте с нанесением знака поверки; кроме того, нанести знак поверки на счётчик в местах, указанных на рисунке 7.1.

7.3 Положительные результаты периодической поверки оформить записью в свидетельстве о поверке с нанесением знака поверки; кроме того, нанести знак поверки на счётчик в местах, указанных на рисунке 7.1.

7.3.1 При отрицательных результатах поверки счётчик к применению не допускают и оформляют извещение о непригодности к применению с указанием причин в соответствии с установленным порядком.

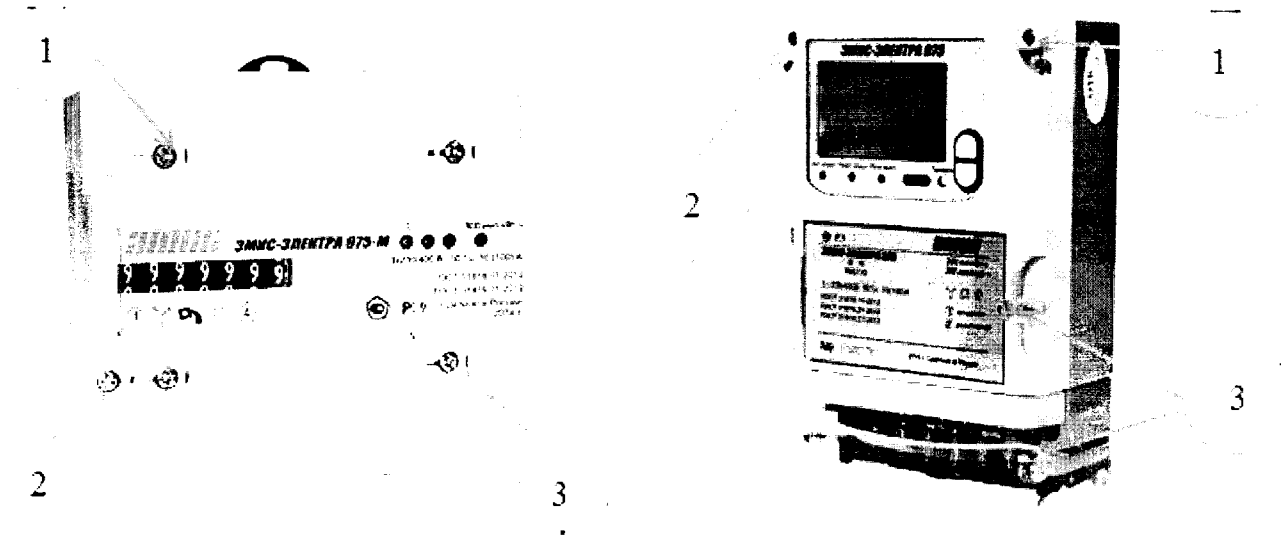

Счётчик исполнения «М»

Счётчик исполнения «Э

Рисунок 7.1- Счётчики электрической энергии «ЭМИС-ЭЛЕКТРА 975».

Стрелками обозначены места пломбировки:

- 1 Место установки пломбы предприятия-изготовителя;
- 2 Место для нанесения знака поверки;
- 3 Место установки пломбы энергоснабжающей организации.